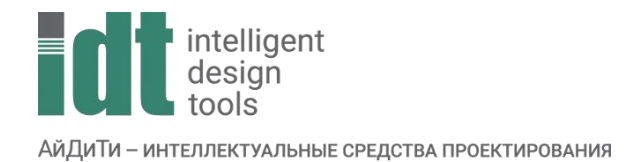

## Тематический план курса

## **Model studio CS Строительные решения: BIM-менеджмент**

Продолжительность: 30 астрономических часов.

Описание курса: Знакомство с должностными обязанностями BIM-команды. Получение основных навыков работы в продуктах Model Studio и CADLib для строительного проектирования.

Содержание курса: Основные понятия, термины, нормативные и рекомендательные документы по теме «BIM-технология в России». Работа в Менеджере библиотек стандартных компонентов, Model Studio, CADLib и основы их настройки.

Примечание. Курс рассчитан на специалистов в области САПР: руководителей, сотрудников отделов автоматизации проектирования и т.п., имеющих практический опыт работы с системами автоматизированного проектирования или руководителей проектных компаний, желающих получить обзорные навыки работы в данных программных продуктах.

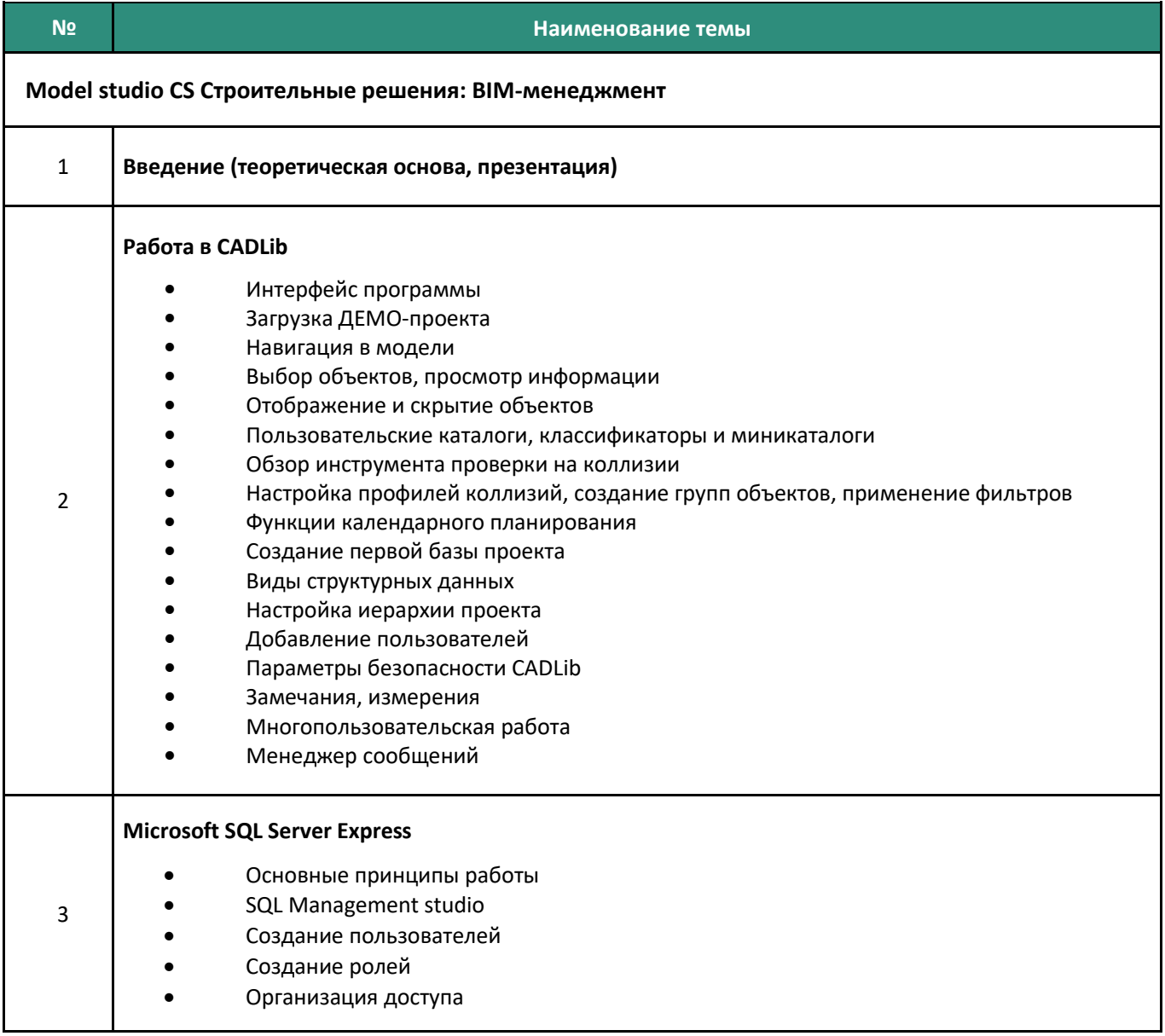

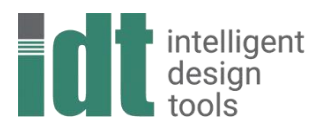

АйДиТи - интеллектуальные средства проектирования

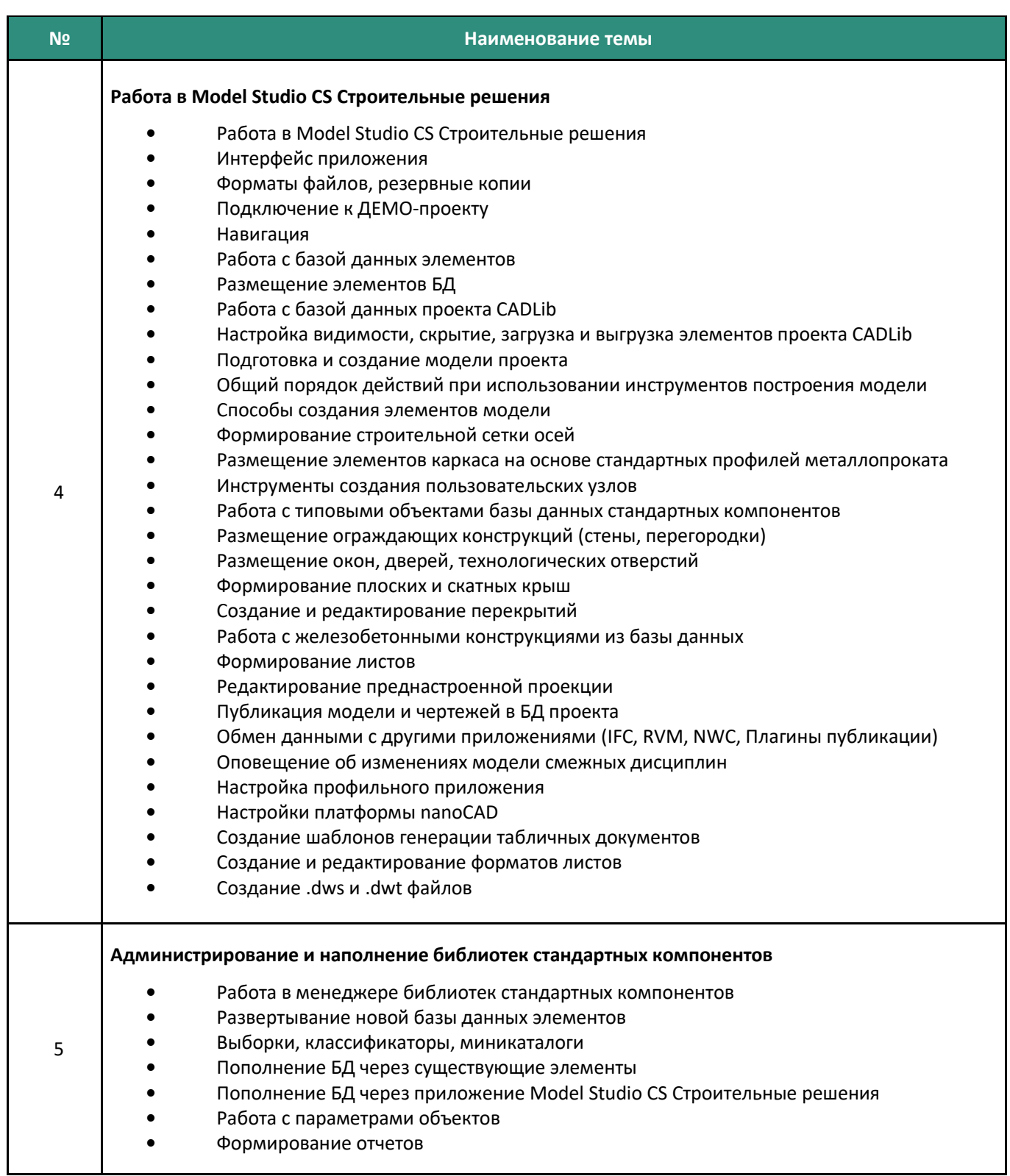